# **POUR SE CONNECTER A ESIDOC ET CAFEYN**

## **1)Se rendre sur Ecole directe**

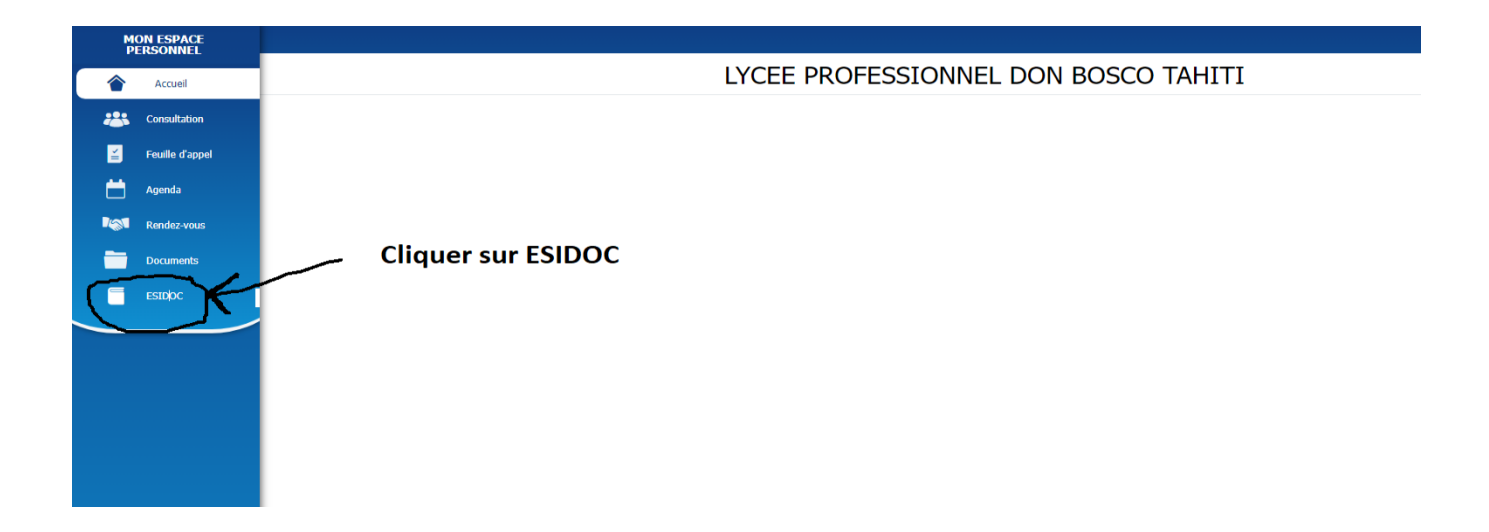

## **2** ) Vous tomberez sur **le portail ESIDOC**

Bienvenue sur le portail du CDI

### Femme

 $\mathbf{z}$ 

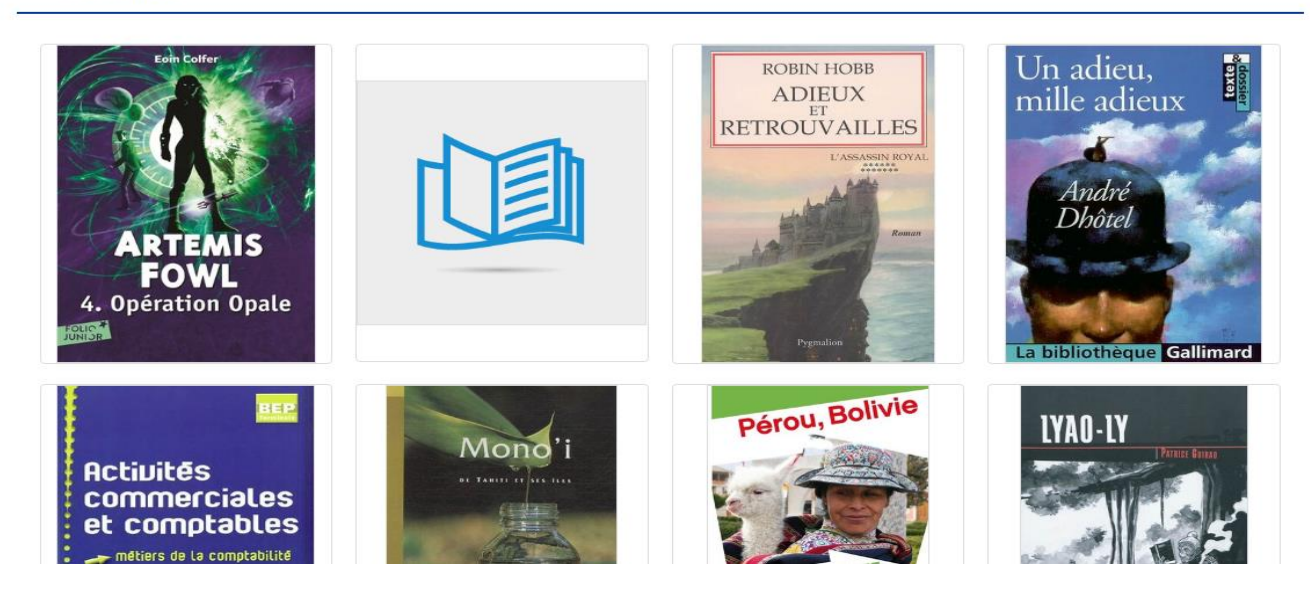

## Des livres à découvrir

#### Consultez nos derniers livres

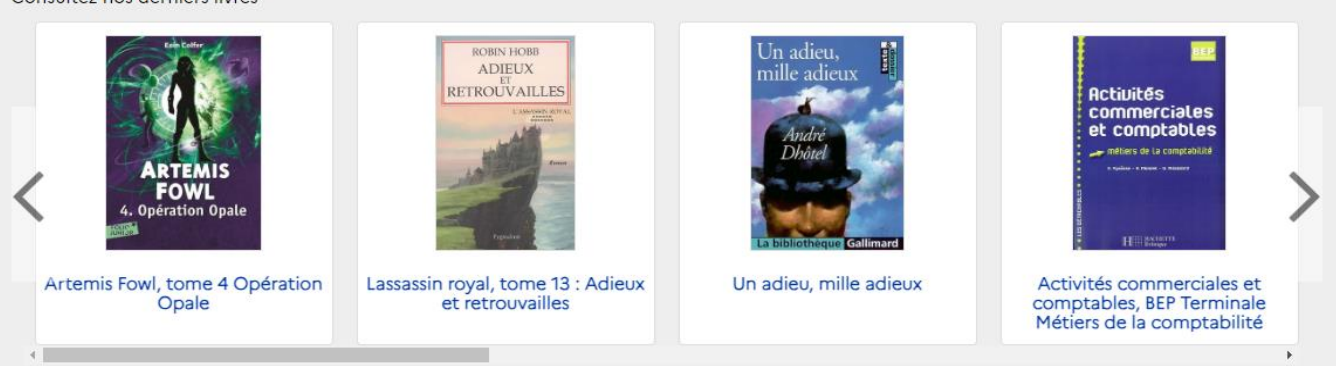

 $\Box$ 

 $\mathbb{Z}$ 

## Des revues à découvrir

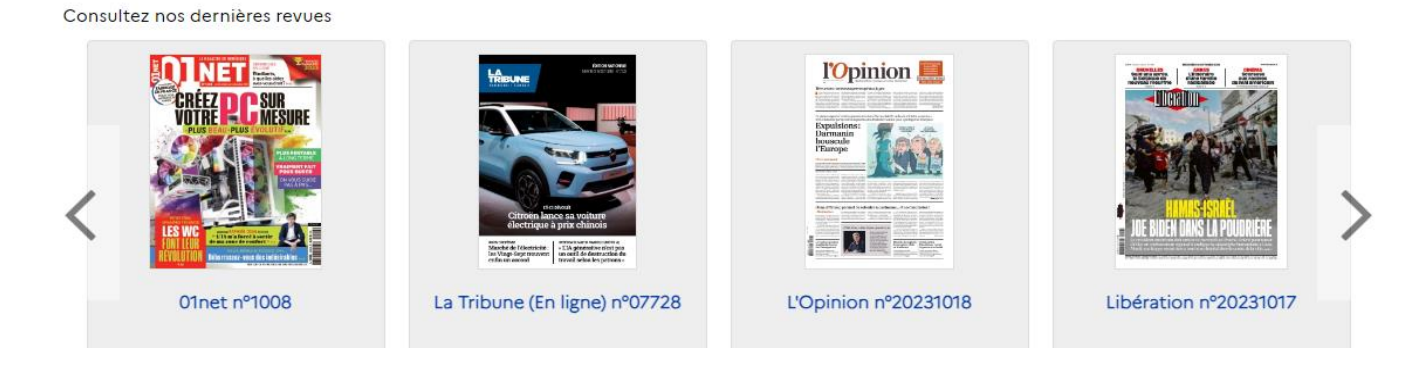

# 3)Cliquer sur **« Accéder au document depuis Cafeyn »**

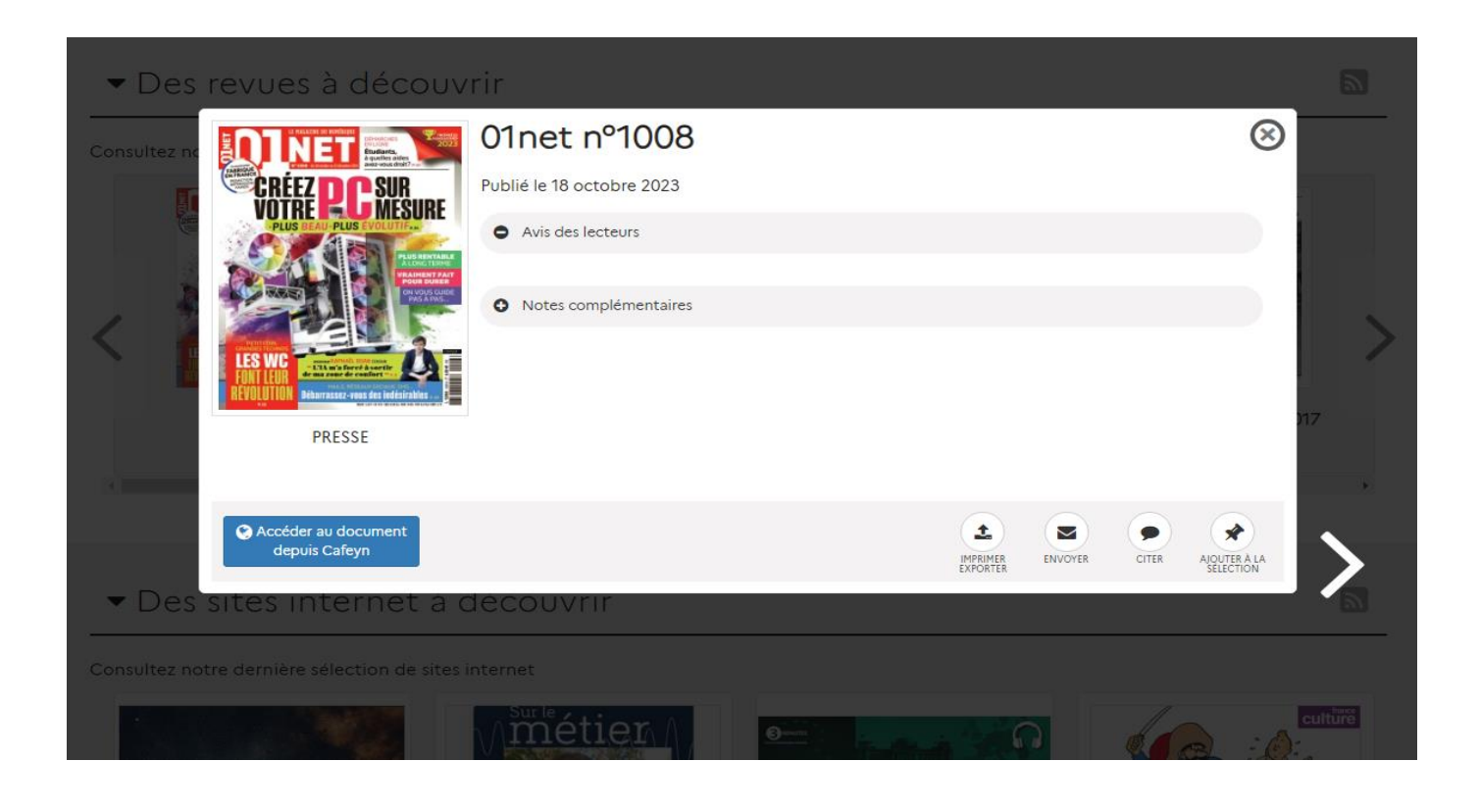

## **4)** Connectez-vous **à Ecole Directe**

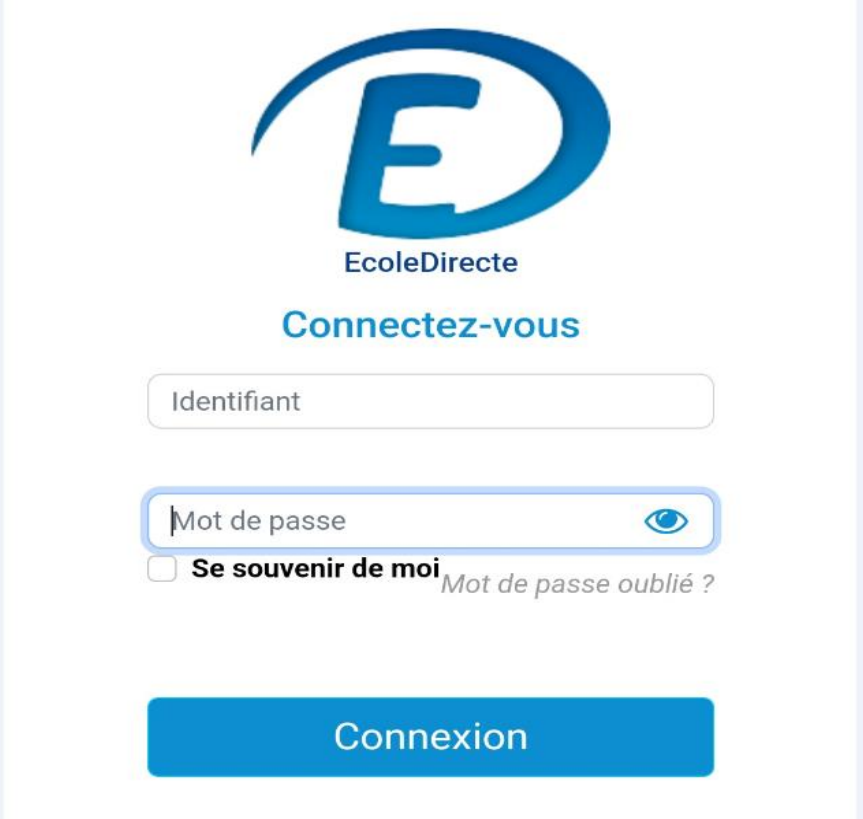

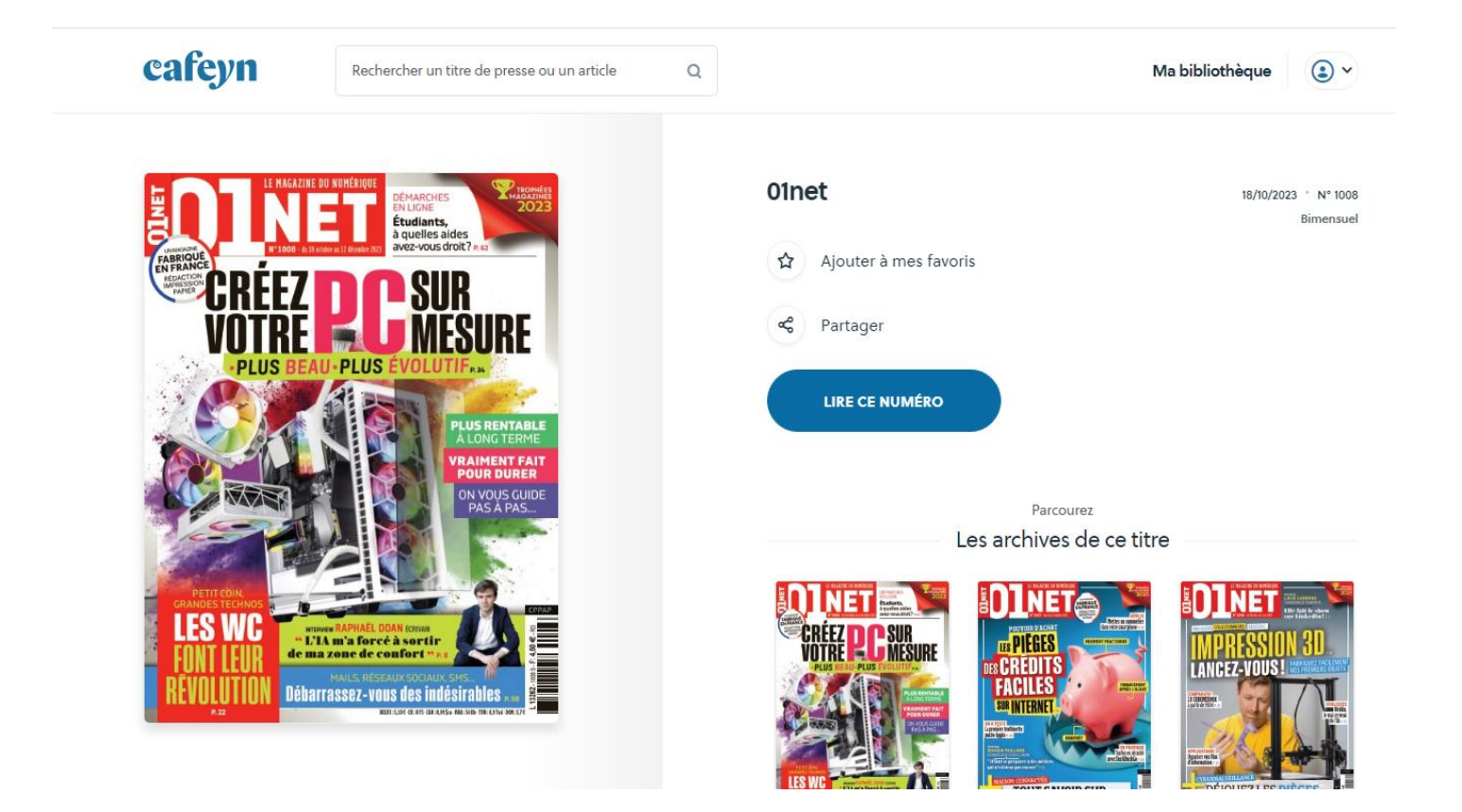

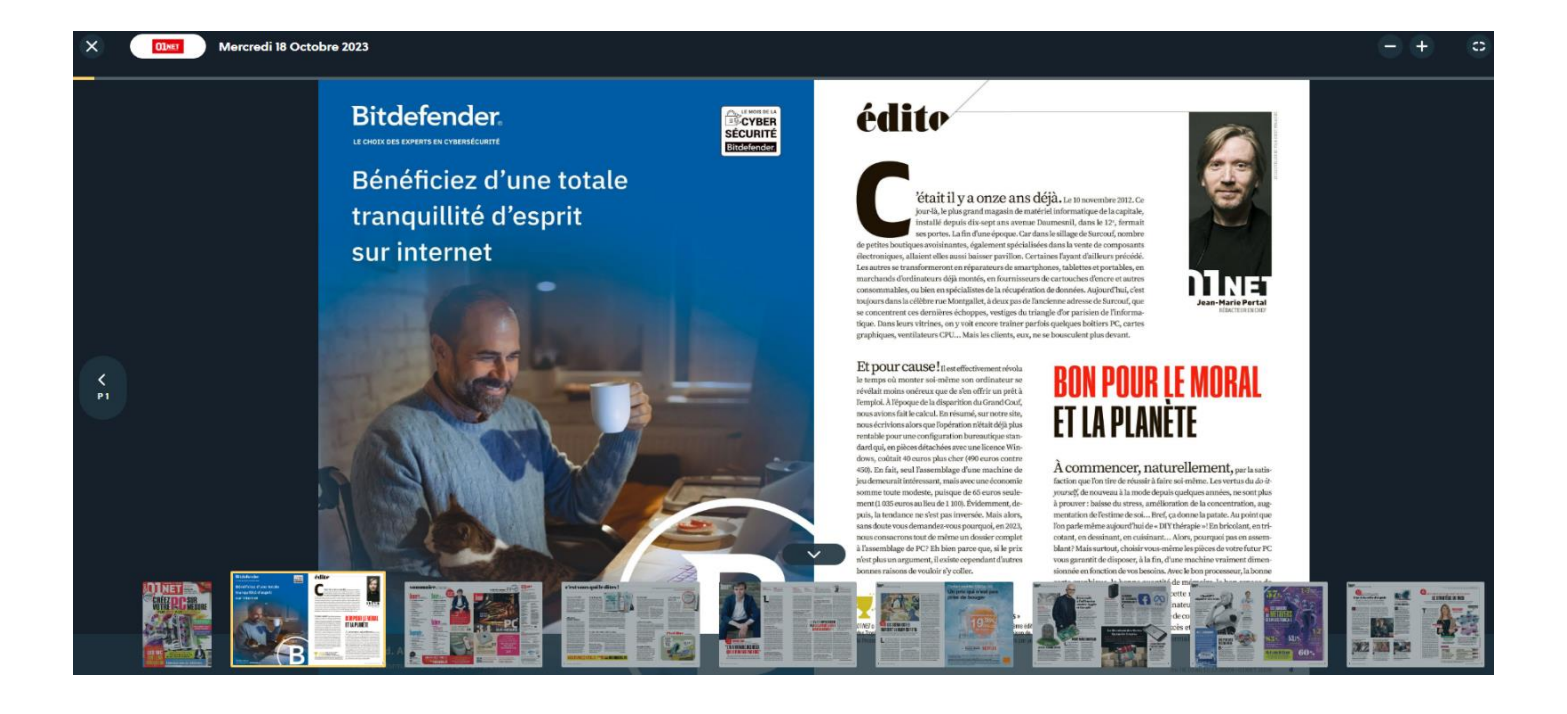

# **BONNE LECTURE !**